Филиал государственIIого бюджетного образовательного уrреждения высшего образования Московской области «Университет «Дубна» -Лыткаринский промышленногуманитарный колледж

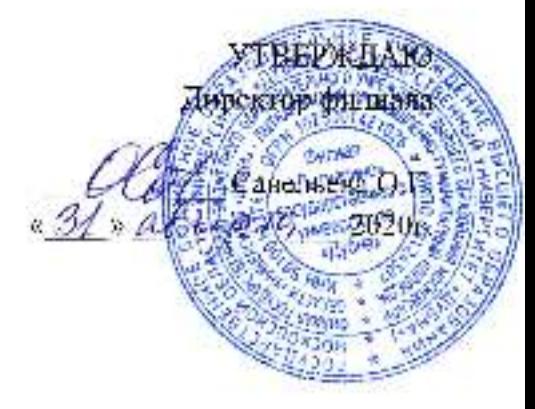

### РАБОЧАЯ ПРОГРАММА ДИСЦИПЛИНЫ

## ОП.11. Информационные технологии в профессиональной деятельности

Специальность среднего профессионального образования

### 15.02.08. Технология машиностроения

базовой подготовки

Форма обучения очная

 ДОКУМЕНТ ПОДПИСАН ЭЛЕКТРОННОЙ ПОДПИСЬЮ

Сертификат: 255637FF99444C0D668082BAD493C311 Владелец: Савельева Ольга Геннадьевна Действителен: с 29.11.2022 до 22.02.2024

Город Лыткарино, 2020г.

Рабочая программа дисциплины разработана на основе Федерального государственного образовательного стандарта по специальности среднего профессионального образования <sup>1</sup>5.02.08. Технология машиностроения.

Автор программы: Куликова Т.Н., преподаватель спец. дисциплин

поdпuсь

Рабочая программа дисциплины утверждена на заседании цикловой методической (предметной) комиссии электромеханических дисциrrлин.

Протокол заседания  $\mathbf{M}$ ь i от «31> августа 2020г.

Председатель цикловой методической (предметной) комиссии Гуришкин А.В.

СОГЛАСОВАНО

Зам. директора филиала по УМР

<u>*Shelt* —</u> Александрова М.Э.

31» авироку 2020г.

Представитель работодателя Максимов Илья Юрьевич, заместитель нададыцака УГЗП филиал ПАО "ОДК-УМПО" Льиткаринский машиностроительный зама неы \* 3/,  $\frac{u}{v}$   $\frac{v}{v}$   $\frac{v}{v}$  2020 $r$ 

Руководитель библиотечной системы

Ponallow POMAHOBA M.H.

### **СОДЕРЖАНИЕ**

### **1. Паспорт рабочей программы дисциплины**

1.1. Область применения программы

1.2. Место дисциплины в структуре образовательной программы

1.3. Объекты профессиональной деятельности выпускников при изучении дисциплины

1.4. Цели и задачи дисциплины, требования к результатам освоения дисциплины

1.5. Количество часов на освоение программы дисциплины

### **2. Структура и содержание дисциплины**

2.1. Объем дисциплины и виды учебных занятий

2.2. Тематический план и содержание дисциплины

### **3. Условия реализации рабочей программы дисциплины**

- 3.1. Образовательные технологии
- 3.2. Требования к минимальному материально-техническому обеспечению
- 3.3. Информационное обеспечение обучения

### **4. Контроль и оценка результатов освоения дисциплины**

### **1. ПАСПОРТ РАБОЧЕЙ ПРОГРАММЫ УЧЕБНОЙ ДИСЦИПЛИНЫ ОП.11. Информационные технологии в профессиональной деятельности**

#### **1.1. Область применения рабочей программы**

Рабочая программа учебной дисциплины ОП.11. Информационные технологии в профессиональной деятельности является частью основной образовательной программы филиала «Лыткарино» государственного университета «Дубна» по специальности среднего профессионального образования 15.02.08 Технология машиностроения.

**1.2. Место дисциплины в структуре основной профессиональной образовательной программы:** дисциплина входит в общепрофессиональный цикл профессиональной подготовки ООП и обеспечивает формирование общих и профессиональных компетенций по всем видам деятельности ФГОС СПО по специальности 15.02.08 Технология машиностроения. Особое значение дисциплина имеет при формировании и развитии ОК 1-9, ПК 1.1-1.5, 2.1-2.3, 3.1-3.2.

#### **1.3. Объекты профессиональной деятельности выпускников при изучении дисциплины**

Объектами профессиональной деятельности выпускников являются: материалы, технологические процессы, средства технологического оснащения (технологическое оборудование, инструменты, технологическая оснастка); конструкторская и технологическая документация; первичные трудовые коллективы.

### **1.4. Цели и задачи учебной дисциплины – требования к результатам освоения учебной дисциплины**

В результате освоения дисциплины обучающийся должен

**уметь:**

 оформлять конструкторскую и технологическую документацию посредством CAD и CAM систем;

 проектировать технологические процессы с использованием баз данных типовых технологических процессов в диалоговом, полуавтоматическом и автоматическом режимах;

создавать трехмерные модели на основе чертежа;

**знать**:

 классы и виды CAD и CAM систем, их возможности и принципы функционирования;

 виды операций над 2D и 3D объектами, основы моделирования по сечениям и проекциям;

способы создания и визуализации анимированных сцен.

Выпускник должен обладать **общими компетенциями**, включающими в себя способность:

ОК 1. Понимать сущность и социальную значимость своей будущей профессии, проявлять к ней устойчивый интерес.

ОК 2. Организовывать собственную деятельность, выбирать типовые методы и способы выполнения профессиональных задач, оценивать их эффективность и качество.

ОК 3. Принимать решения в стандартных и нестандартных ситуациях и нести за них ответственность.

ОК 4. Осуществлять поиск и использование информации, необходимой для эффективного выполнения профессиональных задач, профессионального и личностного развития.

ОК 5. Использовать информационно-коммуникационные технологии в профессиональной деятельности.

ОК 6. Работать в коллективе и команде, эффективно общаться с коллегами, руководством, потребителями.

ОК 7. Брать на себя ответственность за работу членов команды (подчиненных), за результат выполнения заданий.

ОК 8. Самостоятельно определять задачи профессионального и личностного развития, заниматься самообразованием, осознанно планировать повышение квалификации.

ОК 9. Ориентироваться в условиях частой смены технологий в профессиональной деятельности.

Выпускник должен обладать следующими **профессиональными компетенциями**, включающими в себя способность**:**

ПК 1.1. Использовать конструкторскую документацию при разработке технологических процессов изготовления деталей.

ПК 1.2. Выбирать метод получения заготовок и схемы их базирования.

ПК 1.3. Составлять маршруты изготовления деталей и проектировать технологические операции.

ПК 1.4. Разрабатывать и внедрять управляющие программы обработки деталей.

ПК 1.5. Использовать системы автоматизированного проектирования технологических процессов обработки деталей.

ПК 2.1. Участвовать в планировании и организации работы структурного подразделения.

ПК 2.2. Участвовать в руководстве работой структурного подразделения.

ПK 2.3. Участвовать в анализе процесса и результатов деятельности подразделения.

ПK 3.1. Участвовать в реализации технологического процесса по изготовлению деталей.

ПК 3.2. Проводить контроль соответствия качества деталей требованиям технической документации.

### **1.5. Рекомендуемое количество часов на освоение рабочей программы учебной дисциплины:**

максимальной учебной нагрузки обучающегося – 61 час, в том числе: обязательной аудиторной учебной нагрузки обучающегося - 43 часа; самостоятельной работы обучающегося - 14 часов; консультаций - 4 часа.

## **2. СТРУКТУРА И СОДЕРЖАНИЕ ДИСЦИПЛИНЫ**

### **2.1. Объем дисциплины и виды учебных занятий**

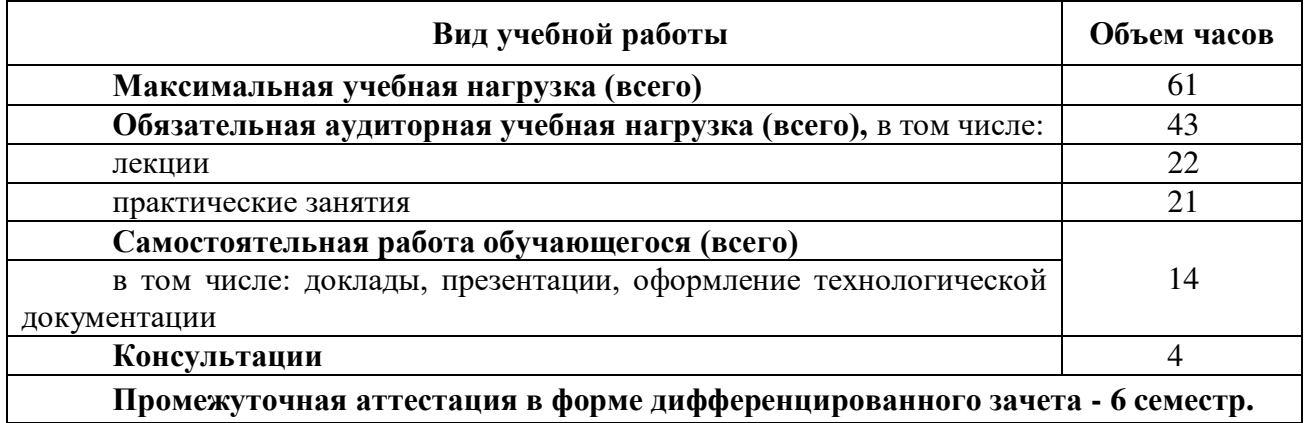

## **2.2. Тематический план и содержание учебной дисциплины ОП.11. Информационные технологии в профессиональной деятельности**

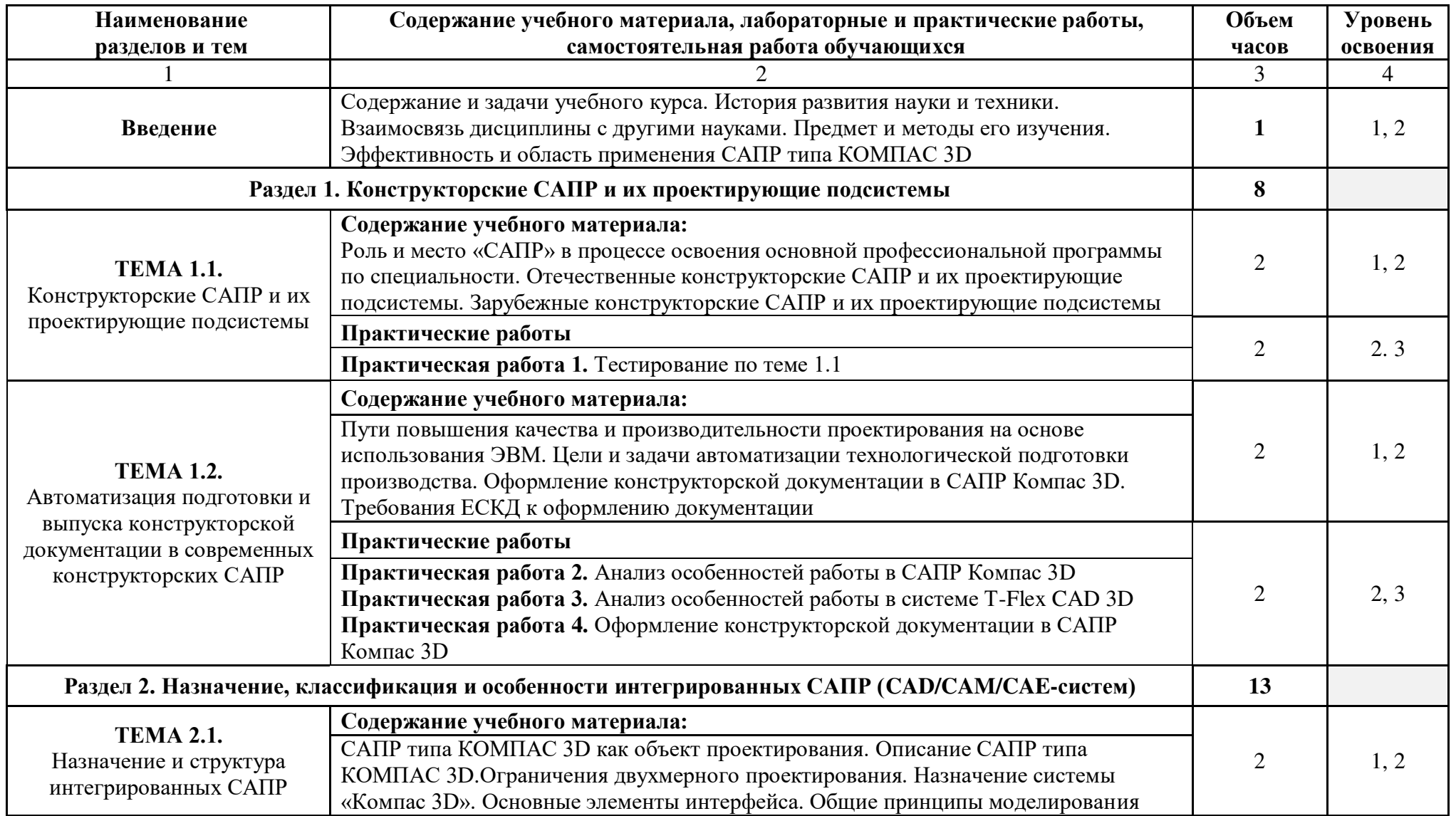

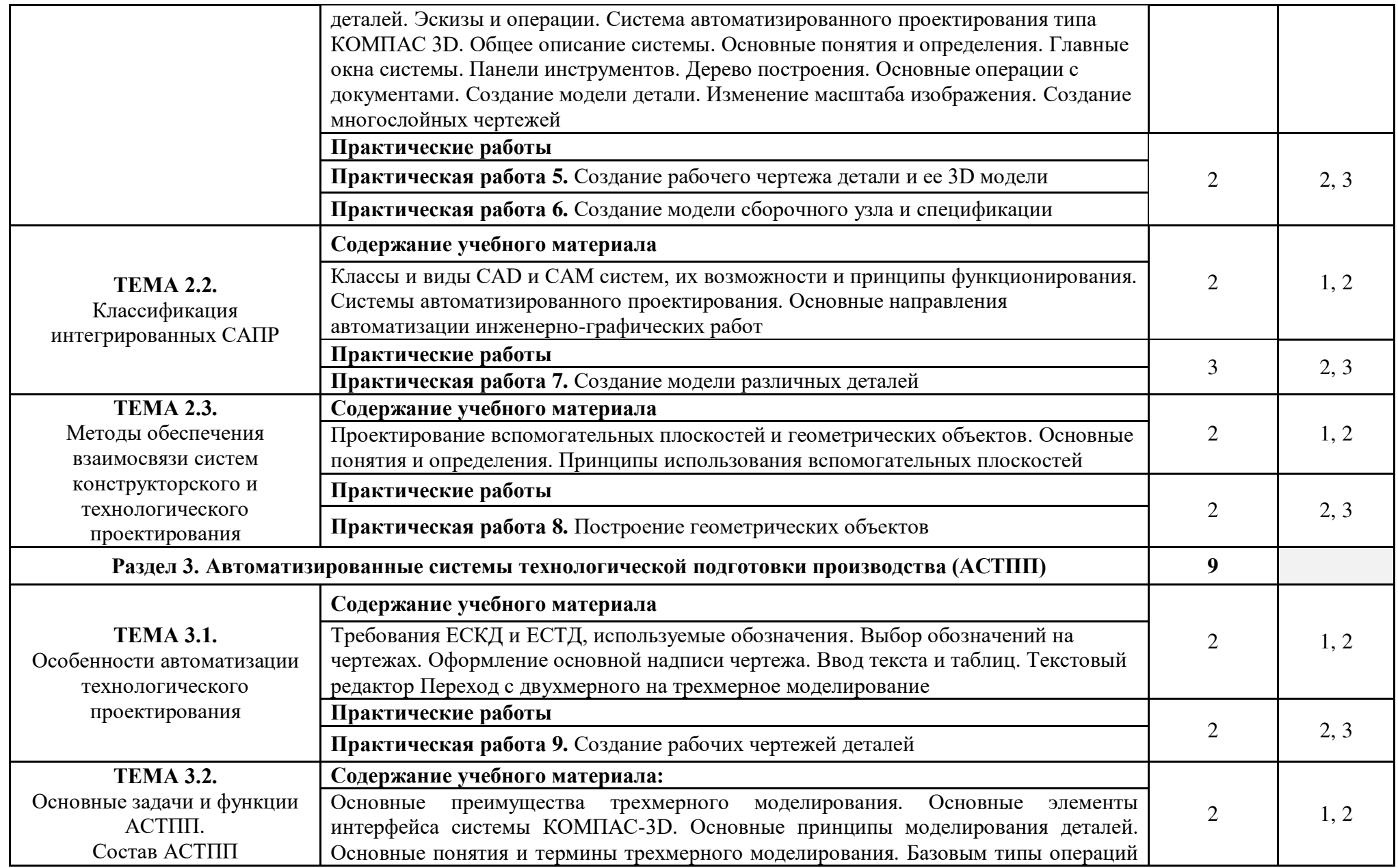

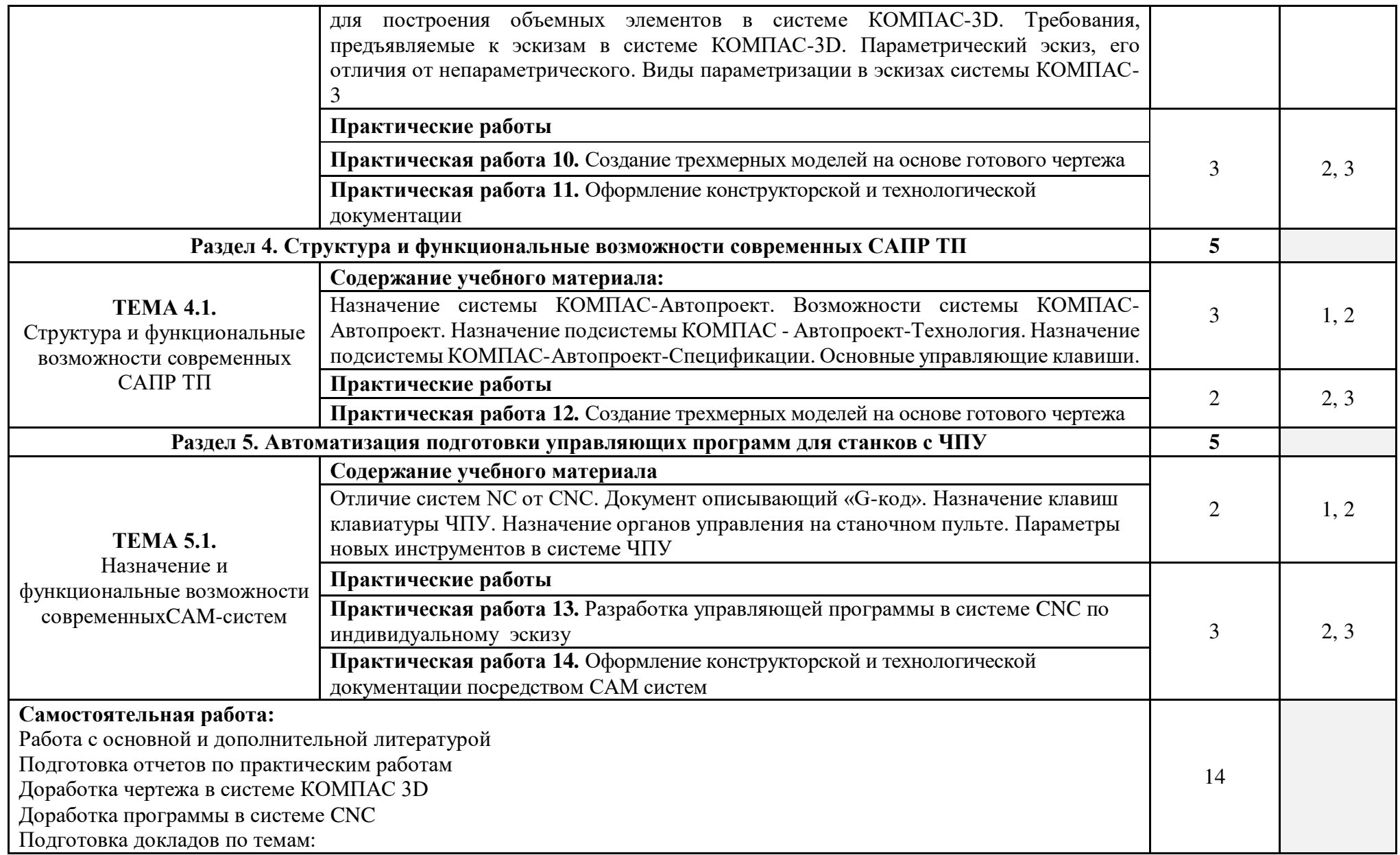

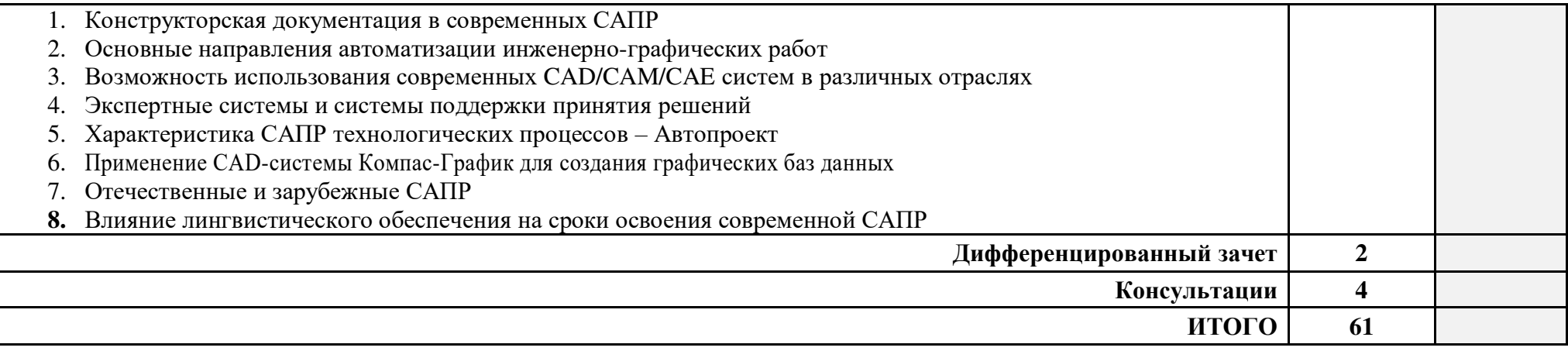

Для характеристики уровня освоения учебного материала используются следующие обозначения:

- 1 ознакомительный (узнавание ранее изученных объектов, свойств);
- 2 репродуктивный (выполнение деятельности по образцу, инструкции или под руководством);
- 3 продуктивный (планирование и самостоятельное выполнение деятельности, решение проблемных задач).

При реализации дисциплины организуется практическая подготовка путем проведения практических занятий, предусматривающих участие обучающихся в выполнении отдельных элементов работ, связанных с будущей профессиональной деятельностью (21 час).

Практическая подготовка при изучении дисциплины реализуется непосредственно в колледже.

## **3**. **УСЛОВИЯ РЕАЛИЗАЦИИ РАБОЧЕЙ ПРОГРАММЫ УЧЕБНОЙ ДИСЦИПЛИНЫ**

### **3.1. Образовательные технологии**

3.1.1. В учебном процессе, помимо лекций, которые составляют 50% аудиторных занятий, широко используются активные и интерактивные формы проведения занятий. В сочетании с внеаудиторной самостоятельной работой это способствует формированию и развитию общих и профессиональных компетенций обучающихся.

3.1.2. В соответствии с требованиями ФГОС СПО, реализация компетентностного подхода предусматривает использование в учебном процессе активных и интерактивных форм проведения занятий: использование электронных образовательных ресурсов, анализа производственных ситуаций и др.

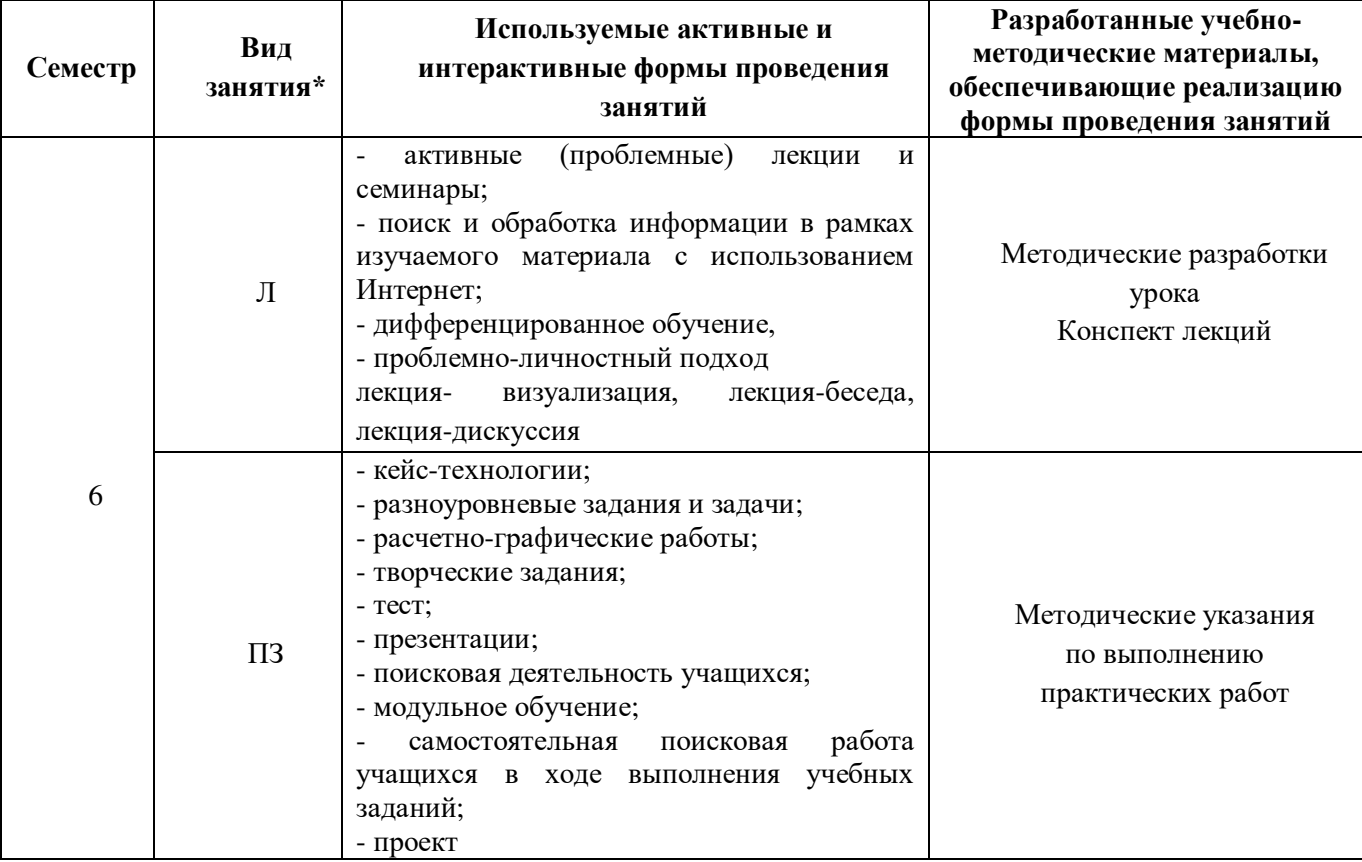

### **3.2. Требования к минимальному материально-техническому обеспечению**

Реализация учебной дисциплины требует наличия учебного кабинета информатики и информационных технологий в профессиональной деятельности.

### **Оборудование кабинета информатики и информационных систем:**

- посадочные места студентов;
- рабочее место преподавателя;
- рабочая немеловая доска;
- наглядные пособия (учебники, терминологические словари разных типов, опорные конспекты-плакаты, стенды, карточки, раздаточный материал, комплекты лабораторных работ).

### **Технические средства обучения:**

- мультимедийный компьютер с выходом в интернет;
- компьютеры для студентов;
- комплект учебно-методической документации;
- наглядные пособия: раздаточный материал.

### **Программные средства:**

- Операционная система (графическая);
- Файловый менеджер (в составе операционной системы или др.);
- Антивирусная программа;
- Программа-архиватор;
- Интегрированное офисное приложение;
- Звуковой редактор;
- Простая система управления базами данных;<br>- Виртуальные компьютерные лаборатории
- Виртуальные компьютерные лаборатории.

### **3.3. Информационное обеспечение обучения**

**Перечень рекомендуемых учебных изданий, Интернет-ресурсов, дополнительной литературы**

### **Основные источники:**

1.Федотова Е. Л. Информационные технологии **в** профессиональной деятельности [Электронный ресурс]: учебное пособие / Е.Л. Федотова. - М.: ИНФРА-М; Форум, 2019. - 367с. - ISBN 978-5-8199-0752-8. Внешний ресурс: ЭБС [ZNANIUM.COM.](https://new.znanium.com/catalog/product/1016607) Электронная версия. Доступ по № абонента, логину и паролю после регистрации с IP университета.

URL биб. описания:

[lib.uni-dubna.ru//MegaPRO/UserEntry?Action=FindDocs&ids=164825&idb=ec\\_110](https://lib.uni-dubna.ru/MegaPRO/UserEntry?Action=FindDocs&ids=164825&idb=ec_110) 

2. Цветкова М.С. Информатика и ИКТ: учебник для нач. и сред проф. образования / М.С. Цветкова, Л.С. Великович. — 7-е изд., перераб. и доп. — М.: Издательский центр «Академия»,  $2016. - 336c.$ 

### **Дополнительные источники:**

1. Михеева, Е. В. Прикладное программное обеспечение профессиональной деятельности: учебник для студентов учреждений среднего профессионального образования / Е.В. Михеева, О.И. Титова; рецензент А.В. Гордеев. - М.: Академия, 2019. - 208с. - (Профессиональное образование)

2. Партыка Т.Л. Информационная безопасность: Учебное пособие / Т.Л. Партыка, И.И. Попов, – 5-е изд., перераб. и доп. - М.: Форум, НИЦ ИНФРА-М, 2016. - 432 с.: 60x90 1/16. - (Профессиональное образование). Электронный ресурс. Режим доступа: <http://znanium.com/bookread2.php?book=516806>

### **Интернет-ресурсы:**

1. Официальный сайт НПП «Интермех» - разработчика интегрированной САПР Интермех. Форма доступа: [http://www.intermech.ru](http://www.intermech.ru/) 

2. Официальный сайт компании «Топ Системы» - разработчика интегрированной САПР T-FLEX. Форма доступа: [http://www.tflex.ru](http://www.tflex.ru/) 

3. Официальный сайт группы компаний «АСКОН» - производителя интегрированной САПР КОМПАС. Форма доступа: [http://www.ascon.ru.](http://www.ascon.ru/)[,http://kompas.ru/](http://kompas.ru/) 

4. Официальный сайт ЗАО «СПРУТ-технология». Форма доступа: [http://www.sprut.ru](http://www.sprut.ru/) 

5. Информационный портал «Все о САПР». Форма доступа: [http://www.cad.ru](http://www.cad.ru/) 

6. Электронная версия журнала "САПР и графика", посвящённого вопросам автоматизации проектирования, компьютерного анализа, технического документооборота. Форма доступа: [http://www.sapr.ru](http://www.sapr.ru/) 

7. Электронная версия журнала "CADmaster", посвящённого проблематике систем автоматизированного проектирования. Форма доступа: [http://www.cadmaster.ru](http://www.cadmaster.ru/) 

8. Официальный сайт компании «Би Питрон» - официального распространителя в России CAD/CAM-систем Cimatron и др. Форма доступа: [http://www.bee-pitron.ru](http://www.bee-pitron.ru/) 

9. Сайт посвящен универсальнойCAD/CAM/CAE/PDM-системе CATIA. Форма доступа: [http://www.catia.ru](http://www.catia.ru/) 

10. Официальный сайт компании DelCAM - производителя серии программных продуктов в области CAD/CAM. Форма доступа: [http://www.delcam.ru](http://www.delcam.ru/)

## **Действующая нормативно-техническая и технологическая документация:**

- ГОСТ 253446-89\*. ЕСКД. Нанесение размеров предельных отклонений<br>– ГОСТ 2.308-79\*. Указания на чертежах лопусков формы и расположени
- ГОСТ 2.308-79\*. Указания на чертежах допусков формы и расположения поверхностей
- правила техники безопасности и производственной санитарии
- инструкции по эксплуатации компьютерной техники

## **Программное обеспечение:**

- пакет программ MICROSOFTOFFICE;
- пакет программ Publicher;
- пакет программ ADOBE;
- Графический редактор «Компас-3D»;
- CAD/CAM системы ADEM;
- дополнительное программное обеспечение по специальности

### **Конференции и выставки:**

- 1. [http://ito.edu.ru](http://ito.edu.ru/)  Конгресс конференций «Информационные технологии в образовании»
- 2. <http://www.bytic.ru/> Международные конференции «Применение новых технологий в образовании»

## **4. КОНТРОЛЬ И ОЦЕНКА РЕЗУЛЬТАТОВ ОСВОЕНИЯ УЧЕБНОЙ ДИСЦИПЛИНЫ**

Целью освоения программы учебной дисциплины «ИТ в ПД» является формирование у студентов информационно-коммуникационной и проектной компетентностей, включающей умения эффективно и осмысленно использовать компьютер и информационные технологии для обеспечения своей учебной и будущей профессиональной деятельности, а также формирование общих (ОК) и профессиональных (ПК) компетенций.

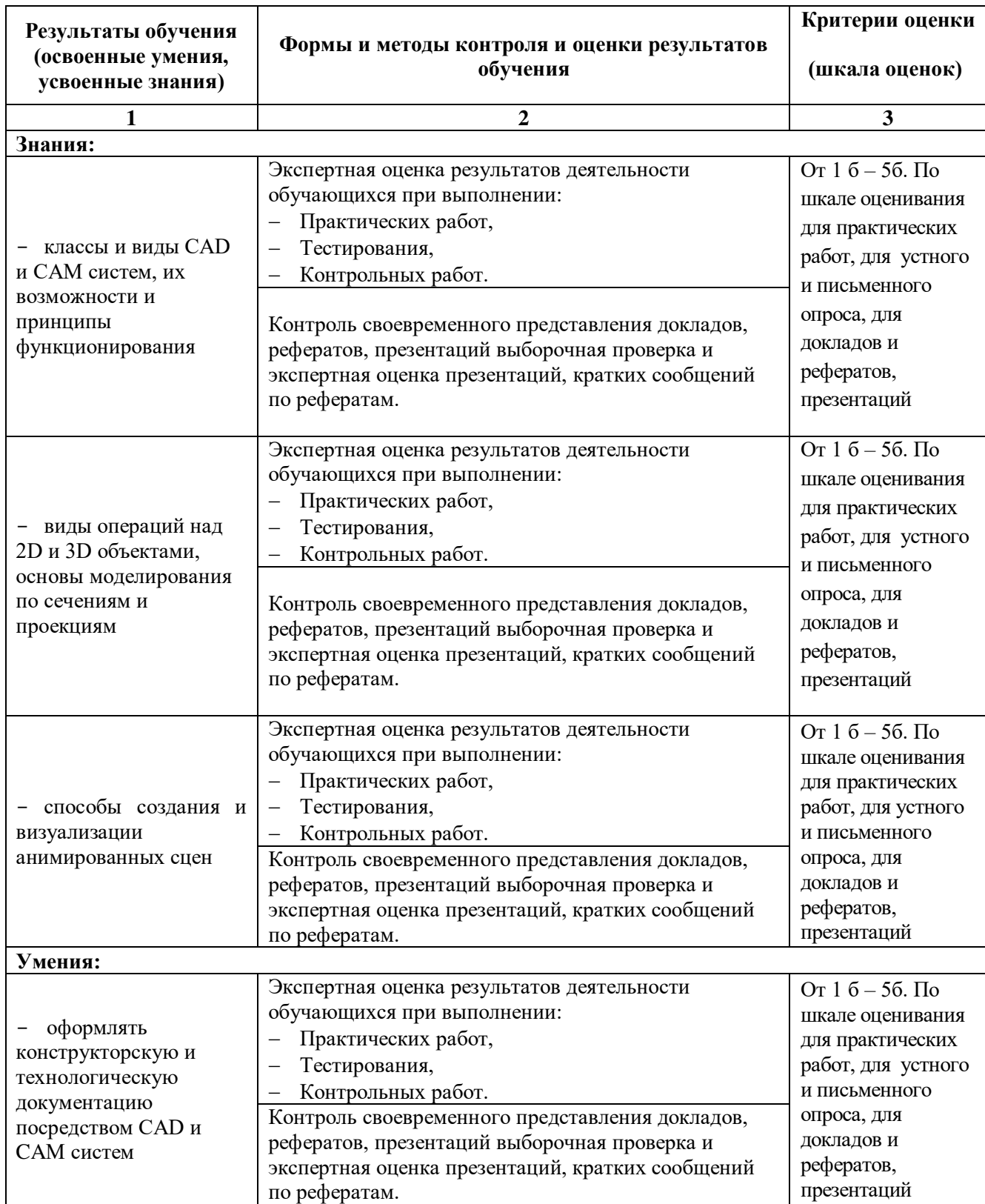

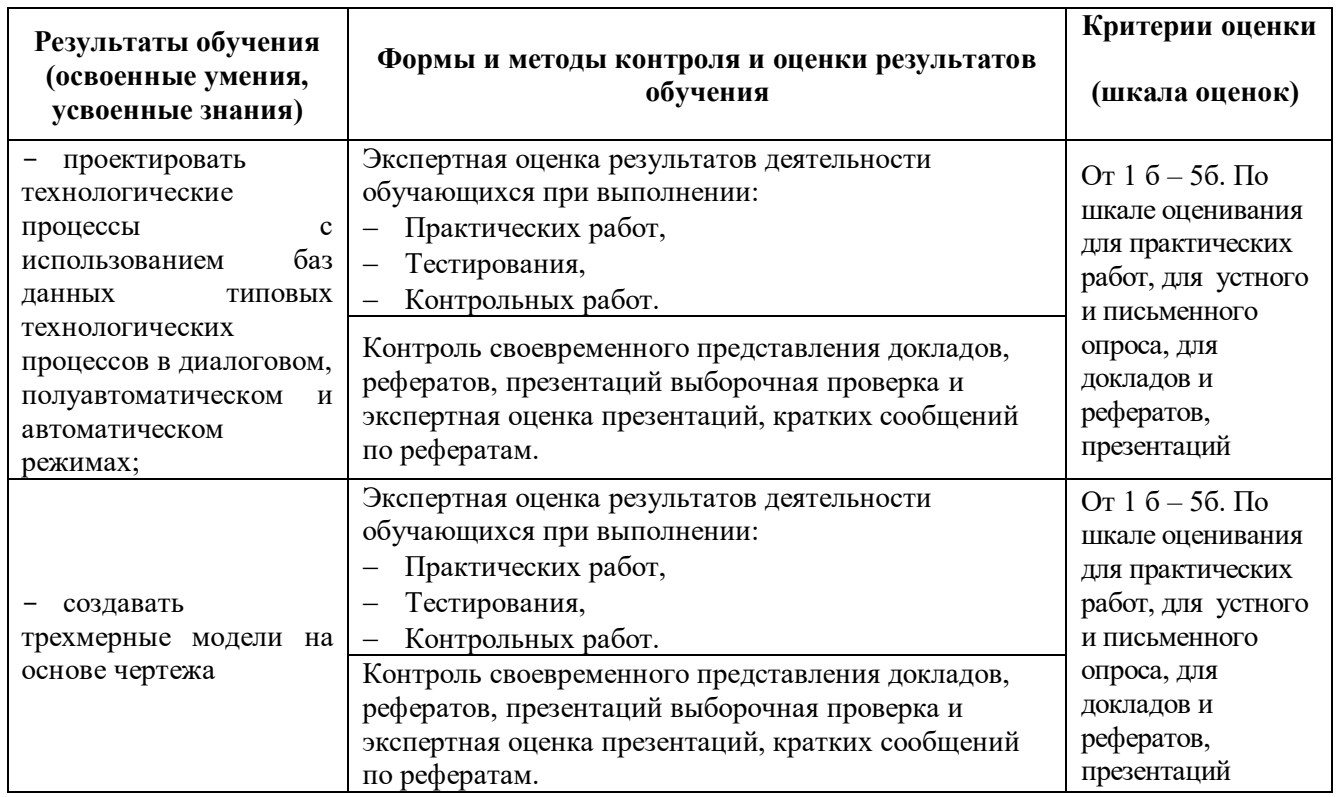

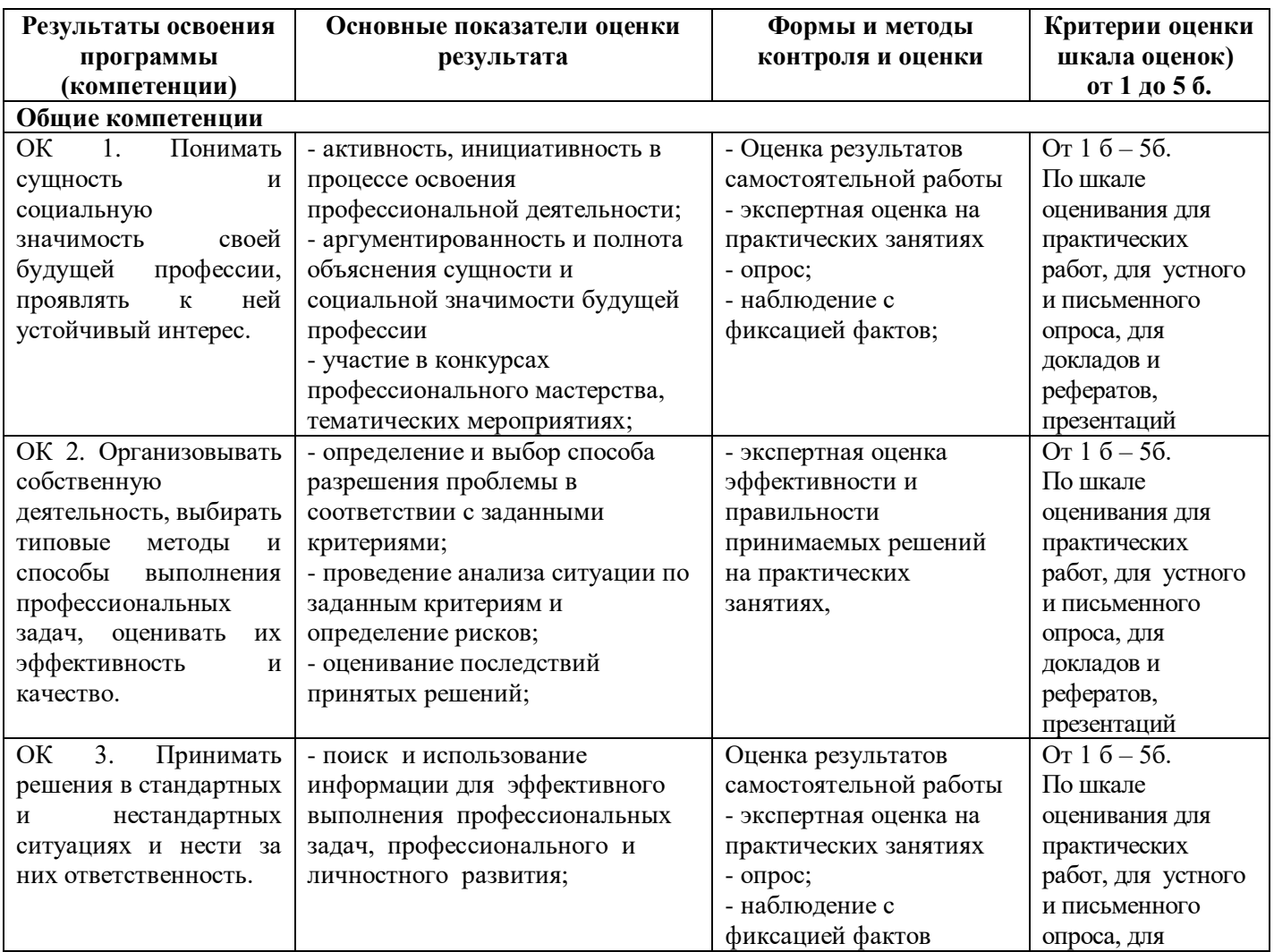

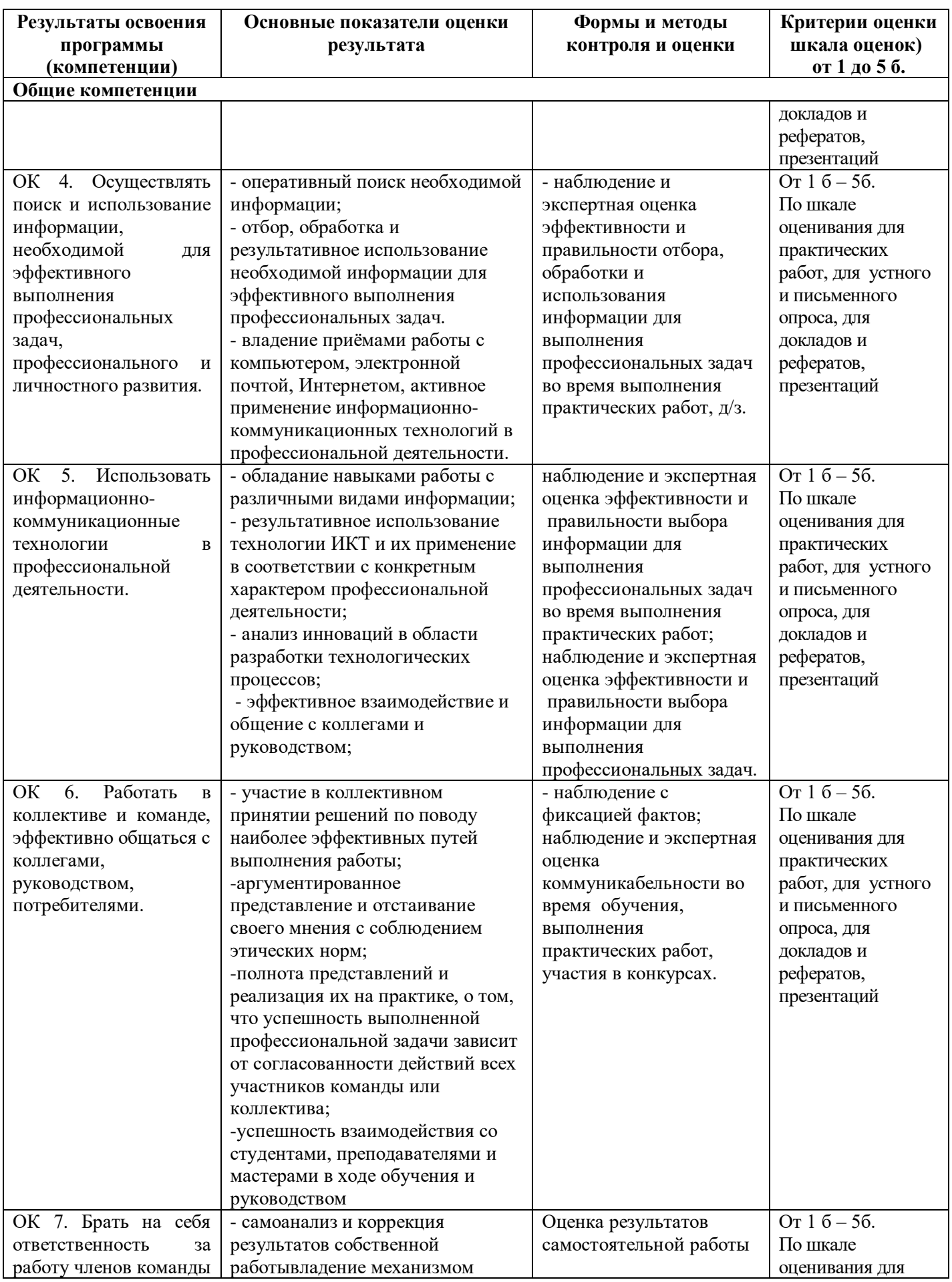

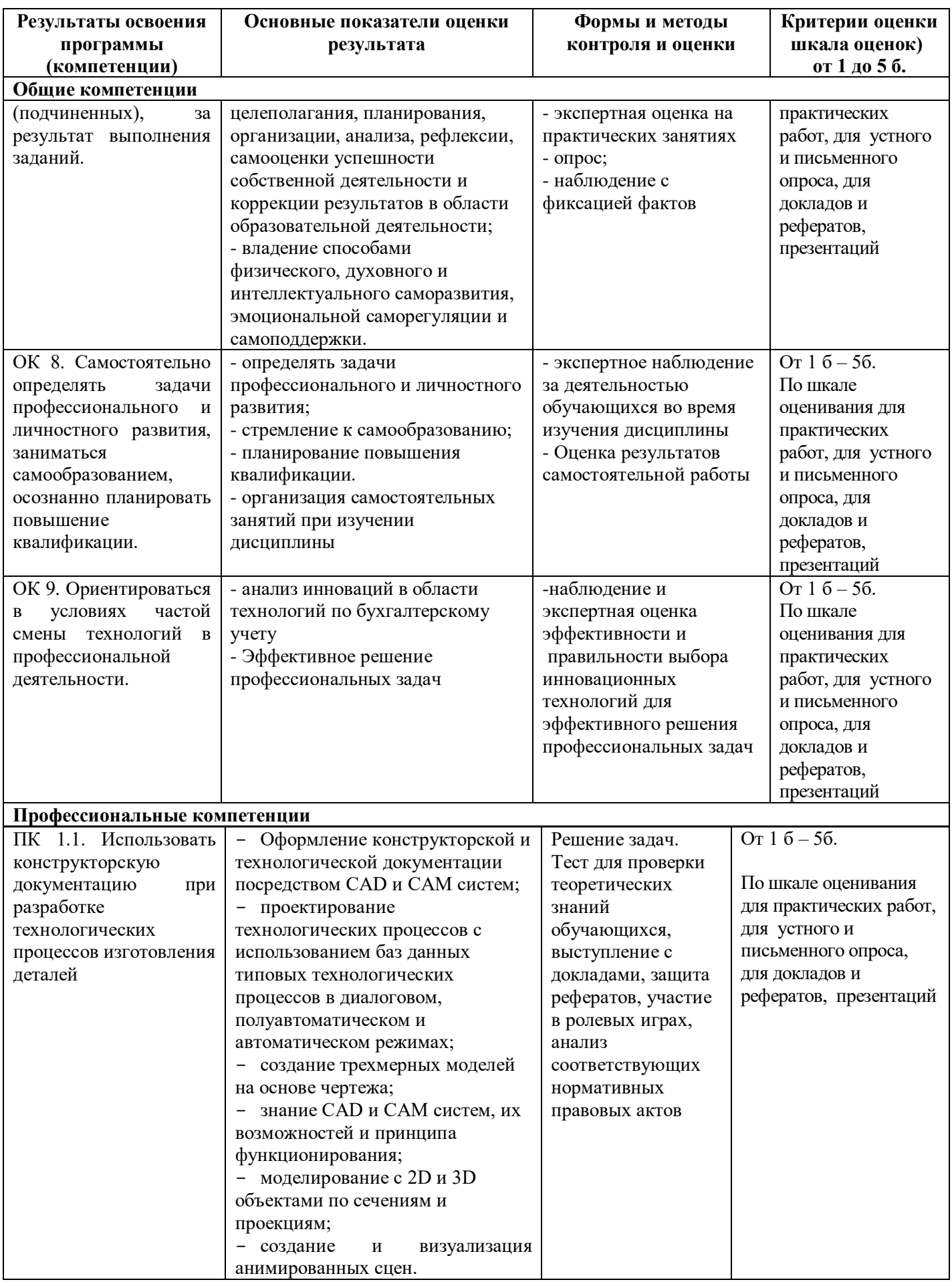

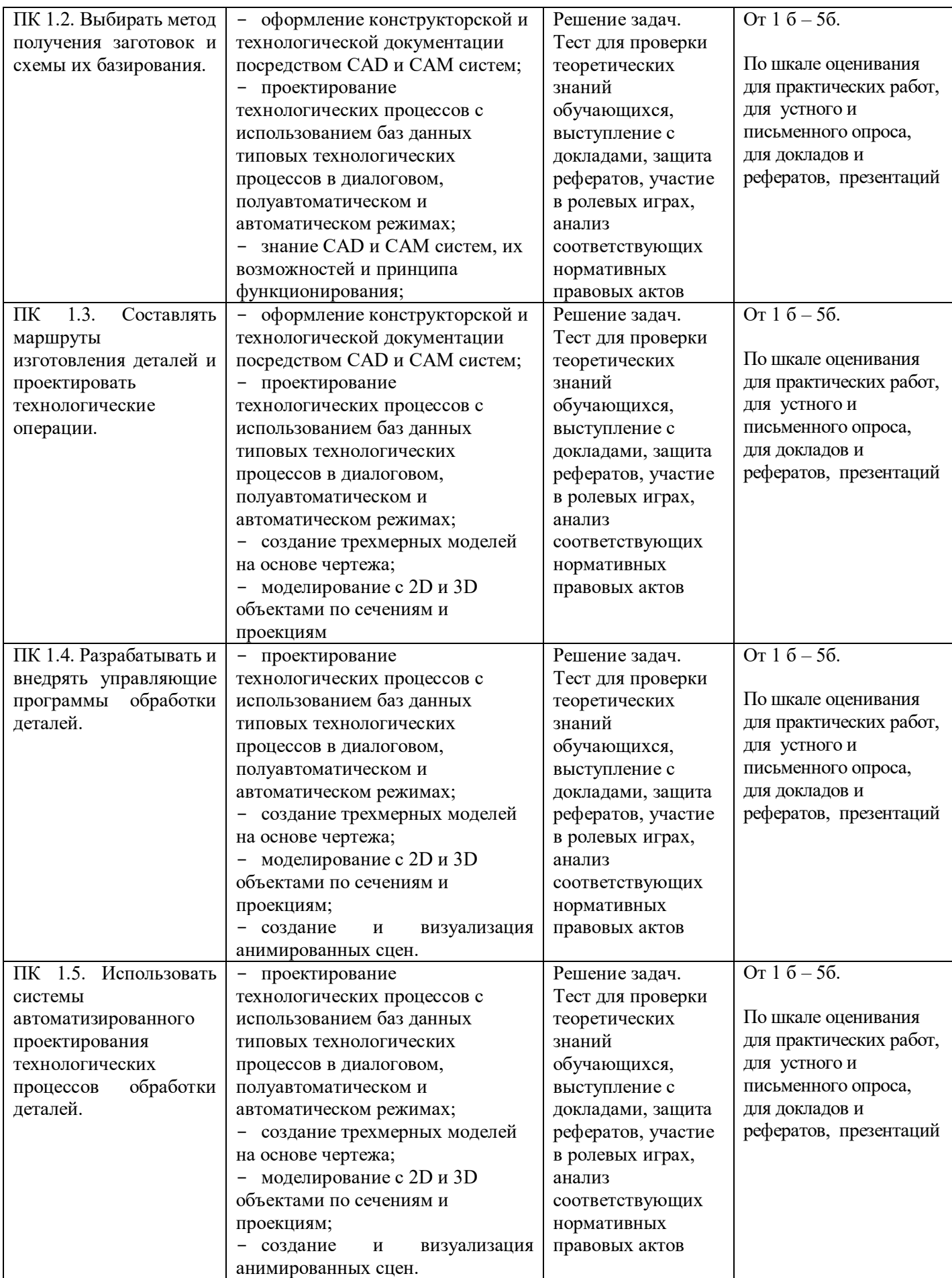

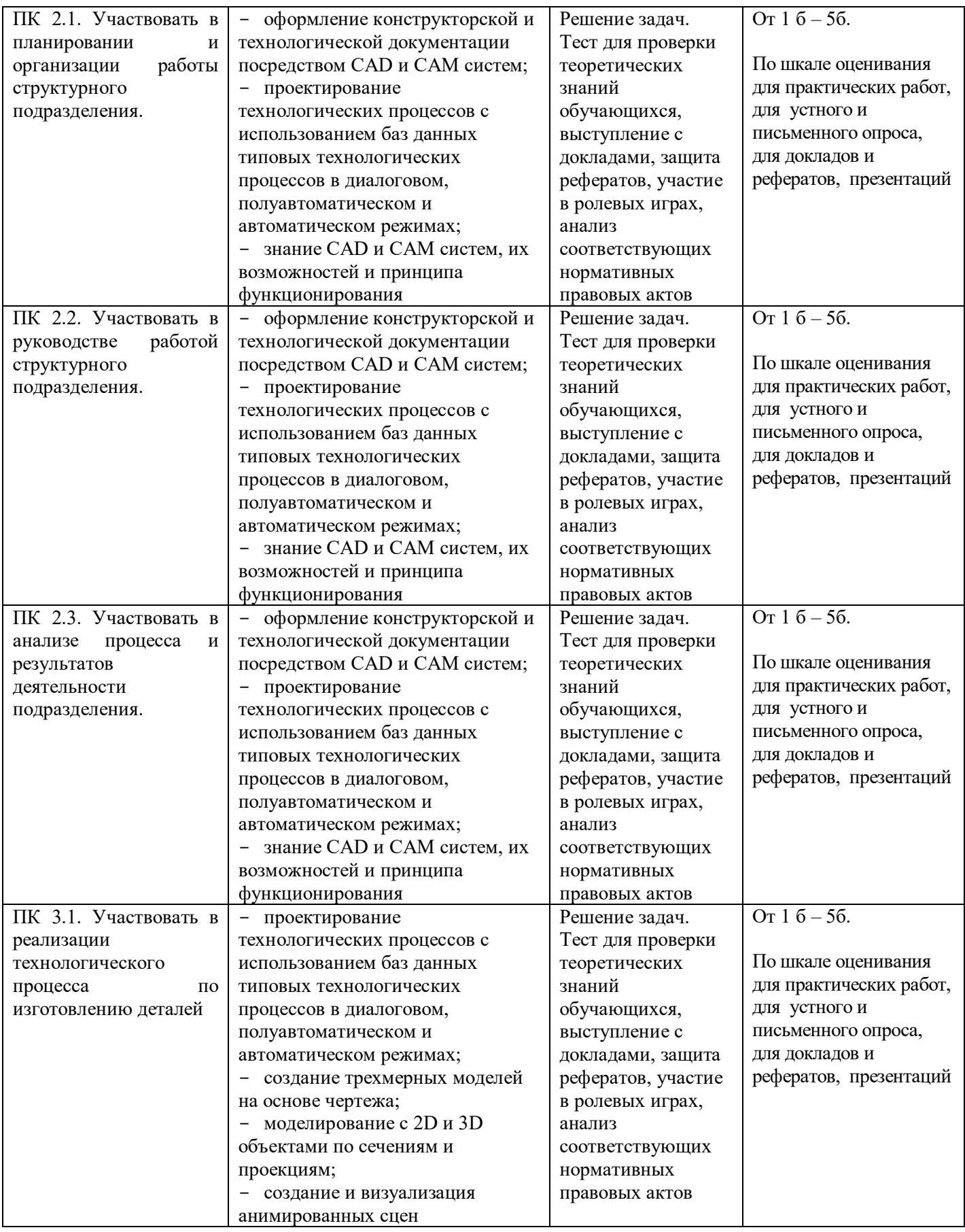

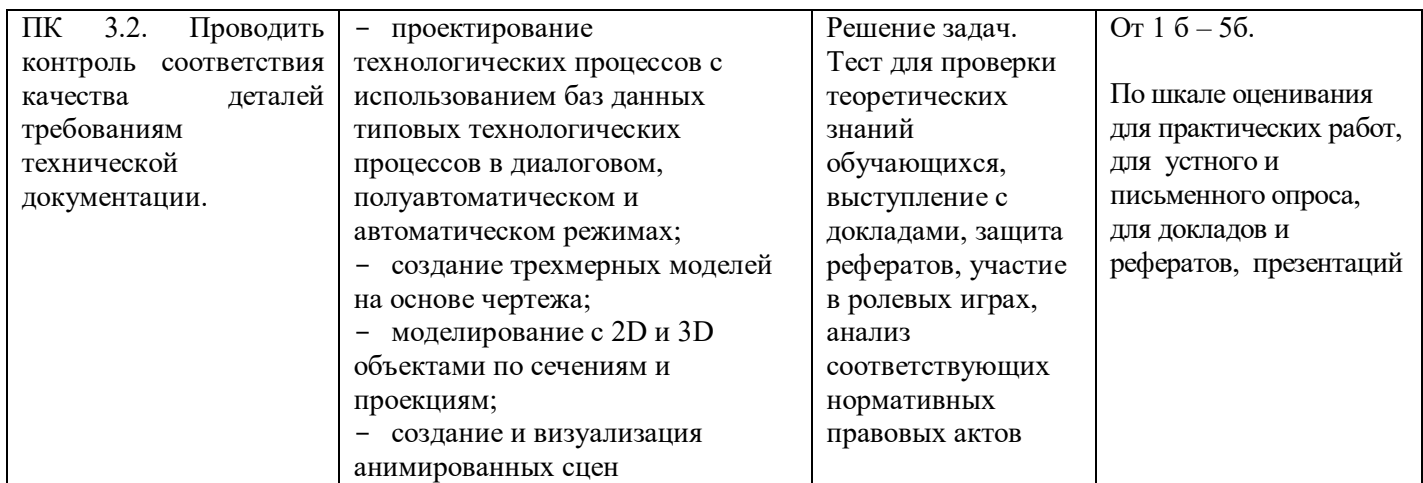

#### **Критерии оценки устного ответа**

**«5» (отлично)** – задание выполнено полностью, тема раскрыта: студент выражает свои мысли легко и свободно, показывая владение учебным материалом, хорошо ориентируется в материале темы, применяет знания при выполнении задания; отвечает на вопросы преподавателя.

**«4» (хорошо)** – задание выполнено полностью, тема раскрыта: студент выражает свои мысли легко и свободно, показывая владение учебным материалом, но допускает отдельные погрешности в изложении материала; достаточно хорошо ориентируется в материале темы, применяет знания при выполнении задания; отвечает на вопросы преподавателя, допуская ошибки, не имеющие существенного значения.

**«3» (удовлетворительно)** – задание выполнено, но не полностью, тема не раскрыта: студент плохо выражает свои мысли с трудом, показывает удовлетворительное владение учебным материалом; плохо ориентируется в материале темы, допускает существенные ошибки при изложении материала; отвечает не на все вопросы преподавателя.

**«2» (неудовлетворительно)** – задание не выполнено, тема не раскрыта: студент допускает большое количество ошибок; не отвечает на вопросы преподавателя.

#### **Критерии оценки доклада:**

**Оценка «5»**: ответ полный и правильный на основании изученных теорий; материал изложен в определенной логической последовательности, литературным языком: ответ самостоятельный.

**Оценка «4»**: ответ полный и правильный на основании изученных теорий; материал изложен в определенной логической последовательности, при этом допущены две-три несущественные ошибки, исправленные по требованию учителя.

**Оценка «3»**: ответ полный, но при этом допущена существенная ошибка, или неполный, несвязный.

**Оценка «2»**: при ответе обнаружено непонимание учащимся основного содержания учебного материала или допущены существенные ошибки, которые учащийся не смог исправить при наводящих вопросах преподавателя.

#### **Критерии оценки письменной работы**

- 5 (отлично) 90 100 % правильных ответов.
- 4 (хорошо) 70 89 % правильных ответов.
- 3 (удовлетворительно) 50 69% правильных ответов.
- 2 (неудовлетворительно) 49 % и менее правильных ответов.
- 0 -1 ошибка «5»;
- 2-3 ошибки «4»;
- 4-5 ошибки «3»;
- 6 и более ошибок «2».

#### **Шкала оценки образовательных достижений**

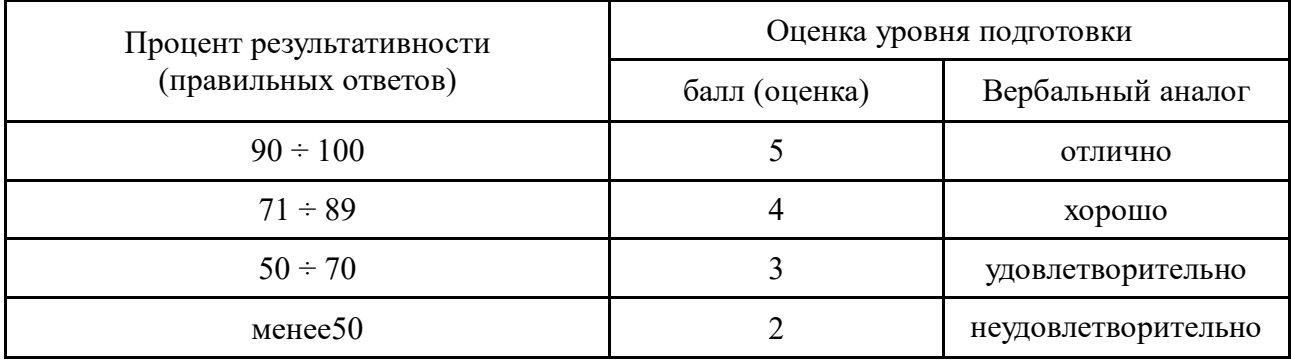

#### **Критерии оценки презентации**

**Оценка «отлично»** выставляется студенту, если презентация состоит из 10 - 12, слайдов, содержит краткую, но достаточно полную информацию по представляемой теме и дополняется красочными иллюстрациями. Студент хорошо владеет информацией, чётко и быстро отвечает на поставленные вопросы.

**Оценка «хорошо»** выставляется студенту, если презентация состоит из 8-10, слайдов, содержит недостаточно полную информацию, частично отсутствует иллюстративный материал. В ответах допускает незначительные ошибки.

**Оценка «удовлетворительно»** выставляется студенту, если презентация состоит менее 8 слайдов, содержит только текстовую или иллюстрированную информацию. При ответах на вопросы прослеживается неполное владение материалом.

**Оценка «неудовлетворительно**» выставляется студенту, не сдавшему презентационную работу.

#### **Оценка практических работ**

**Оценка 5** ставится, если обучающийся выполняет работу в полном объеме с соблюдением необходимой последовательности действий, правильно и аккуратно выполняет все записи, таблицы, рисунки, чертежи, графики, вычисления; правильно выполняет анализ погрешностей.

**Оценка 4** ставится, если выполнены требования к оценке 5, но было допущено дватри недочета, не более одной негрубой ошибки и одного недочета.

**Оценка 3** ставится, если работа выполнена не полностью, но объем выполненной её

части позволяет получить правильный результат и вывод; или если в ходе проведения опыта и измерения были допущены ошибки.

**Оценка 2** ставится, если работа выполнена не полностью или объем выполненной части работ не позволяет сделать правильных выводов; или если работа совсем не выполнена.

Во всех случаях оценка снижается, если обучающийся не соблюдал правила техники безопасности.

### **Перечень ошибок**

### **Грубые ошибки**

- 1. Незнание определений основных понятий, законов, правил, основных положений теории, формул для решения сквозной задачи.
- 2. Неумение выделить в ответе главное.
- 3. Неумение применять знания для решения задач, неправильно сформулированные вопросы задачи или неверные объяснения хода ее решения; незнание приемов решения задач, аналогичных ранее решенным в классе, ошибки, показывающие неправильное понимание условия задачи или неправильное истолкование решения.

### **Негрубые ошибки**

- 1. Неточности формулировок, определений, понятий, законов, теорий, вызванные неполнотой охвата основных признаков определяемого понятия.
- 2. Нерациональный выбор хода решения.
- 3. Плохое владение подручными программами (Excel).

### **Недочеты**

- 1. Нерациональные решение задач.
- 2. Арифметические ошибки в вычислениях, если эти ошибки грубо не искажают реальность полученного результата.
- 3. Отдельные погрешности в формулировке вопроса или ответа.
- 4. Небрежное выполнение записей.
- 5. Орфографические и пунктуационные ошибки.

### **ОЦЕНОЧНЫЕ СРЕДСТВА ДЛЯ ТЕКУЩЕГО КОНТРОЛЯ УСПЕВАЕМОСТИ**

### **Тест по текущему контролю знаний**

### **Тест**

1. Проектирование -:

1) это процесс творческого мышления человека, направленный на создание вещественного продукта;

2) это создание мыслительного образа, перенесенного на бумажный носитель;

3) это процесс воплощения фантазии в определенный образ, воплощающий физически;

4) это процесс создания проекта, т.е. прототип или прообраз предполагаемого или возможного объекта;

5) это воплощение прототипа в реальный физический объект, осуществляющий определенную работу.

2. Общий термин для обозначения всех аспектов проектирования с использованием средств вычислительной техники. Обычно охватывает создание геометрических моделей изделия. (Твердотельные,3D). А также генерацию чертежных изделий и их сопровождений 1) CAD

2) CAM

3) CAE

4) PDM

3. Общий термин для обозначения системы автоматизированной подготовки производства, общий термин для обозначения ПС подготовки информации для станков с ЧПУ.

- 1) CAD
- 2) CAM 3) CAE
- 
- 4) PDM

4. Система автоматического анализа проекта. Общий термин для обозначения информационного обеспечения условий автоматизированного анализа проекта, имеет целью обнаружение ошибок (прочностные расчеты) или оптимизация производственных возможностей.

- 1) CAD
- 2) CAM

3) CAE

4) PDM

#### **Ключи к тесту**

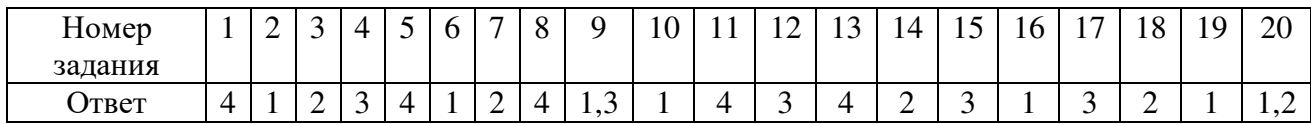

### **Практические работы**

**Практическая работа №1** проводится после изучения Раздела1. Конструкторские САПР и их проектирующие подсистемы – Тема 1.1. Отечественные конструкторские САПР и их проектирующие подсистемы.

Анализ особенностей работы в САПР Компас 3D

*Умения*:

У1. Оформлять конструкторскую и технологическую документацию посредством CAD и САМ систем;

У 2. Создавать трехмерные модели на основе чертежа.

*Знания:* 

З1. Классы и виды CAD и CAM систем, их возможности и принципы функционирования;

З2. Виды операций над 2D и 3D объектами, основы моделирования по сечениям и проекциям;

З3. Способы создания и визуализации анимированных сцен.

Подготовка: выдача задания, инструктаж - 5 мин. Выполнение - 75 мин. Оформление и сохранение результата - 10 мин**.**  Всего 90 мин.

### **Цель работы:**

Изучение особенностей работы в САПР Компас 3D, сравнение работы в Компас 3D с работой других CAD-систем.

## **Содержание задания:**

На основании материалов сайтов <http://ascon.ru/> и <http://kompas.ru/> создать презентацию в программе PowerPoint-2007 по теме: «Возможности CAD-системы Компас-3D».

### **Ход работы**

Последовательность слайдов в презентации:

- 1. Общие сведения о программе КОМПАС-3dv 14
- 2. Основные компоненты КОМПАС-3D
- 3. Программные продукты в машиностроении
- 4. Чертеж
- 5. 3-d модель
- 4. Сборка
- 5. Спецификация
- 6. Анимация и визуализация объектов

7.Преимущества КОМПАС-3dv 14 по сравнению с другими CAD-системами

Примечание: Выполнить чертеж, модель, сборку и спецификацию простых деталей и узлов самостоятельно, не копируя из Интернета.

### **Контрольные вопросы**

- 1. Ограничения двухмерного проектирования.
- 2. Переход с двухмерного на трехмерное моделирование. Назначение системы «Компас 3D».
- 3. Основные элементы интерфейса.
- 4. Общие принципы моделирования деталей.
- 5. Создание объемных элементов. Эскизы и операции.
- 6. Создание рабочего чертежа детали по ее 3D модели.
- 7. Создание модели сборочного узла и спецификации

### **КОНТРОЛЬНАЯ РАБОТА**

**Текст задания:** в программе Компас-3d выполнить трехмерную модель детали по индивидуальному варианту. Написать фрагмент управляющей программы и ввести данные в программу-симулятор. Распечатать результаты работы на формате А4.

**Инструкция:** на выполнение контрольной работы отводится два аудиторных часа занятий (одна пара), задание выполняется с помощью компьютера в программе Компас-3D, необходимо, используя предложенный в задании чертеж, создать трехмерную модель детали.

## **Задания для контрольной работы:**

Вариант 1

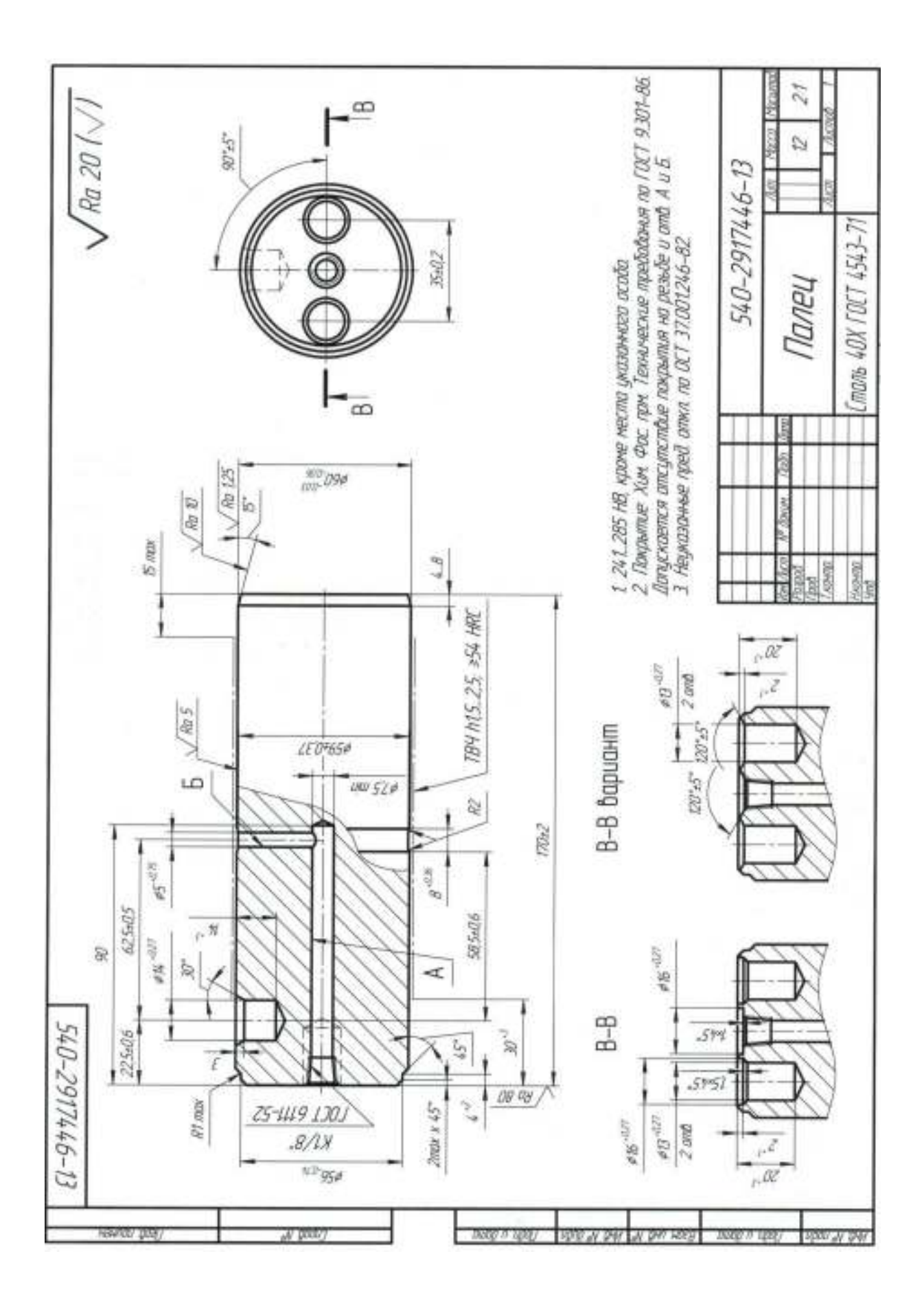

# **ОЦЕНОЧНЫЕ СРЕДСТВА ДЛЯ ПРОВЕДЕНИЯ ПРОМЕЖУТОЧНОЙ АТТЕСТАЦИИ**

## **Вопросы для проведения дифференцированного зачета:**

- 1. Тенденции и перспективы развития ПО по профилю специальности
- 2. Службы Internet
- 3. Ресурсы Internet
- 4. Отечественные конструкторские САПР и их проектирующие подсистемы
- 5. Зарубежные конструкторские САПР и их проектирующие подсистемы

6. Автоматизация подготовки и выпуска конструкторской документации в современных конструкторских САПР

- 7. Назначение и структура интегрированных САПР
- 8. Классификация интегрированных САПР

9. Методы обеспечения взаимосвязи систем конструкторского и технологического проектирования

- 10. Автоматизированные системы технологической подготовки производства (АСТПП)
- 11. Особенности автоматизации технологического проектирования
- 12. Основные задачи и функции АСТПП.
- 13. Состав АСТПП
- 14. Структура и функциональные возможности современных САПР ТП
- 15. Автоматизация подготовки управляющих программ для станков с ЧПУ
- 16. Особенности интегрированных САПР (CAD/CAM/CAE-систем)
- 17. Назначение и функциональные возможности современных CAM-систем

Полный комплект заданий и иных материалов для проведения текущего контроля успеваемости и промежуточной аттестации по дисциплине приводится в фонде оценочных средств.

Методический комплект обеспечения внеаудиторной работы обучающихся по учебной дисциплине включает:

- 1) методические рекомендации по организации самостоятельной работы обучающихся;
- 2) перечень видов самостоятельной работы обучающихся по учебной дисциплине;
- 3) задания для внеаудиторной работы обучающихся;
- 4) перечень теоретических вопросов для самостоятельного изучения обучающимися;
- 5) тематику докладов;
- 6) список литературы для выполнения внеаудиторной самостоятельной работы.